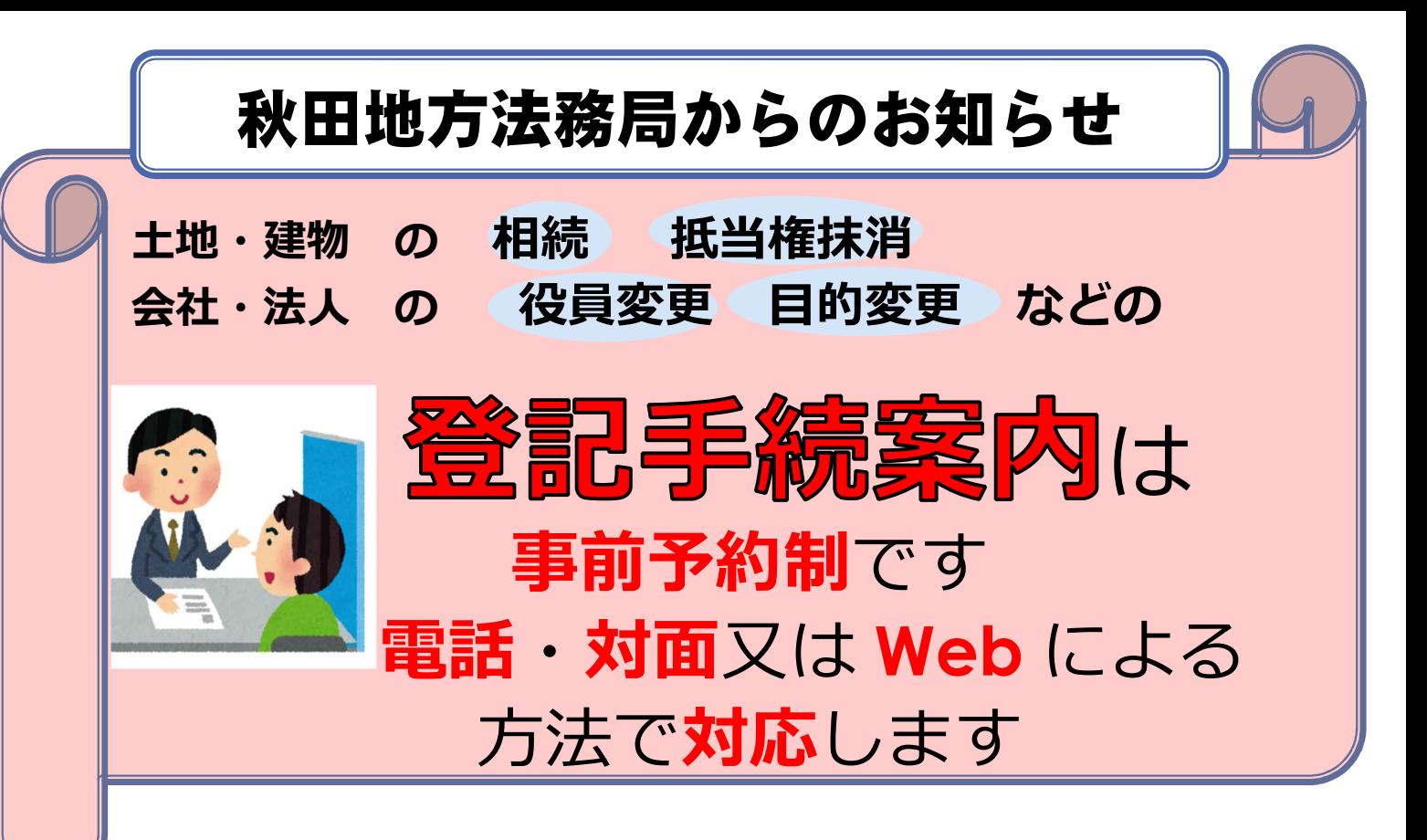

秋田地方法務局では、「登記手続案内」(登記申請書の様式や必要な添付書類 の種類などの説明)を希望されるお客様に待ち時間なくご利用いただけるよう、 予約制により実施しております。 「登記手続案内」は、電話、対面又は Web に よる方法で対応しておりますので、事前に電話等での予約をお願いします。

(Web [による手続案内を希望されるお客様はこちら\)](https://houmukyoku.moj.go.jp/akita/page000001_00338.html)

なお、予約することなく来庁された場合は、別途予約手続が必要となります。

## 【予約の申込み先】

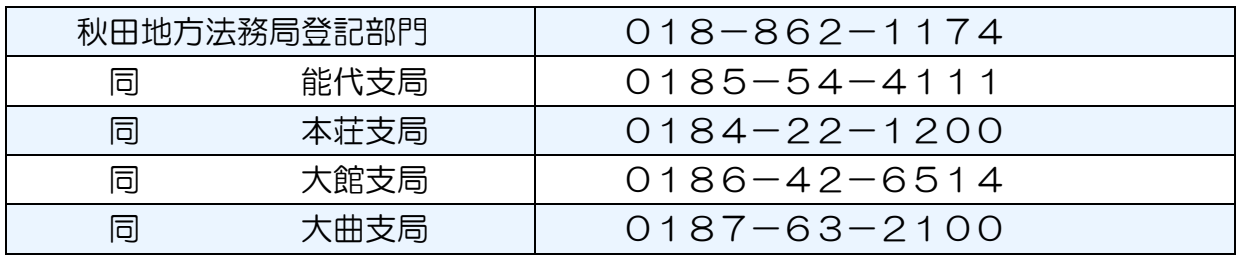

※予約の電話の受付時間は、平日の午前 8 時 30 分から午後 5 時 15 分までです。

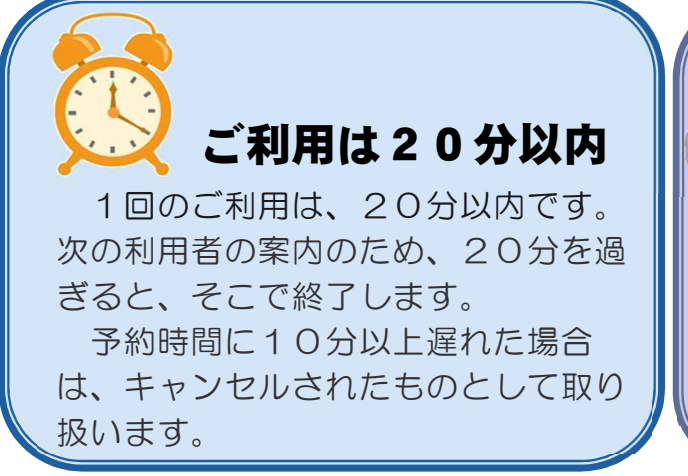

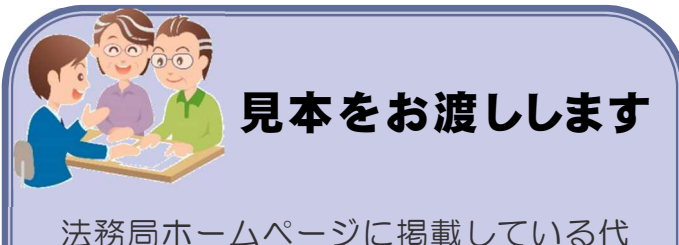

表的な申請書類等の様式を準備していま す。申請書類等にどのような内容を記載 するか一般的な事項について説明しま す。

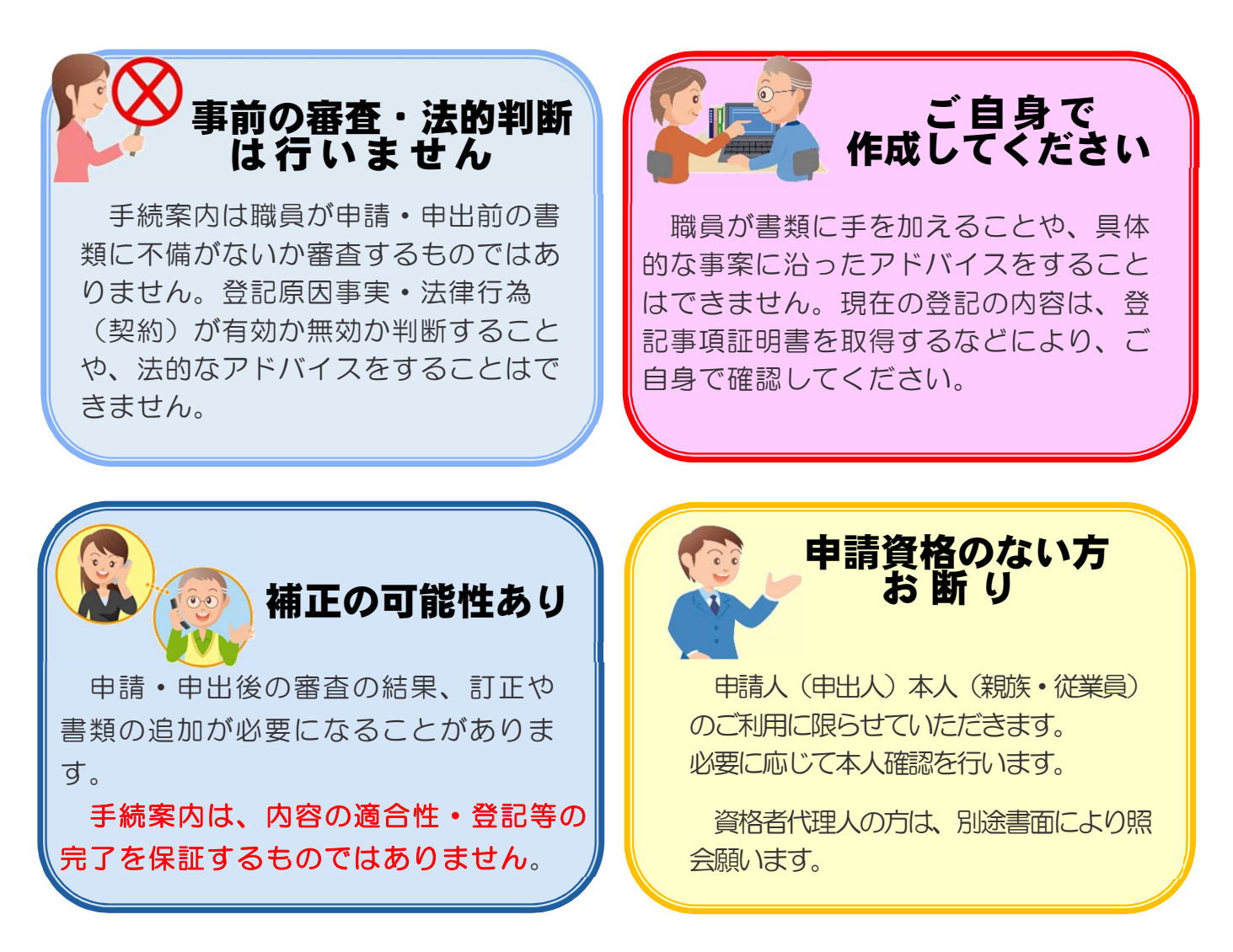

## 【登記の申請を検討されている方へ】

申請人ご自身で登記の申請を行う場合、その種類によっては、内容が複雑なも の、多くの証明書等を必要とするもの、測量の技術や地積測量図等の作成を必要と するものなどがあり、相当の労力と時間を要する場合があります。

このような場合は、司法書士や土地家屋調査士の資格者代理人に申請手続を委任 して行うことができます。

**秋田県司法書士会 018-824-0187 秋田県土地家屋調査士会 018-824-0324**

登記申請書の作成方法や様式は、法務局ホームページにも掲載しています。

( 不 動 産 )<https://houmukyoku.moj.go.jp/homu/touki1.html>

(商業・法人)<https://houmukyoku.moj.go.jp/homu/touki2.html>

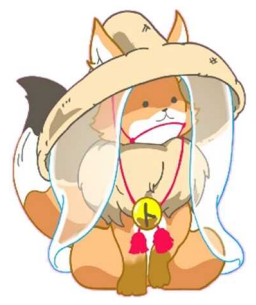

秋田局ご当地トウキツネ 『 こまちトウキツネ 』

不動産登記推進 イメージキャラクタ トウキツネ

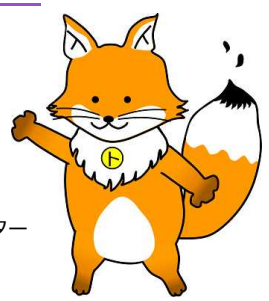